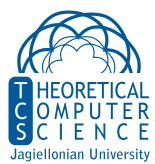

**Ćwiczenie 1.** audio.py

*•* Rozszerz zbiór funkcji w programie audio.py z ćwiczeń o funkcje do zapisu dźwięku w pliku wav, lub na głośnik poprzez PyAudio.

**Ćwiczenie 2.** encoder.py

*•* Dokończ implementację programu encode.py, który dla zadanego ciągu bitów zagra na głośniku ciąg sygnałów trwających po 0*.*1 sekundy i częstotliwości 440Hz dla każdego 0 i 880Hz dla każdej 1.

**Ćwiczenie 3.** decoder.py

*•* Dokończ implementację programu decode.py, który słucha mikrofonu i wypisuje rozkodowane ciągi bitów nadane przez program encode.py.